Oct 13, 2021

# Memory Hierarchy

#### faster, smaller

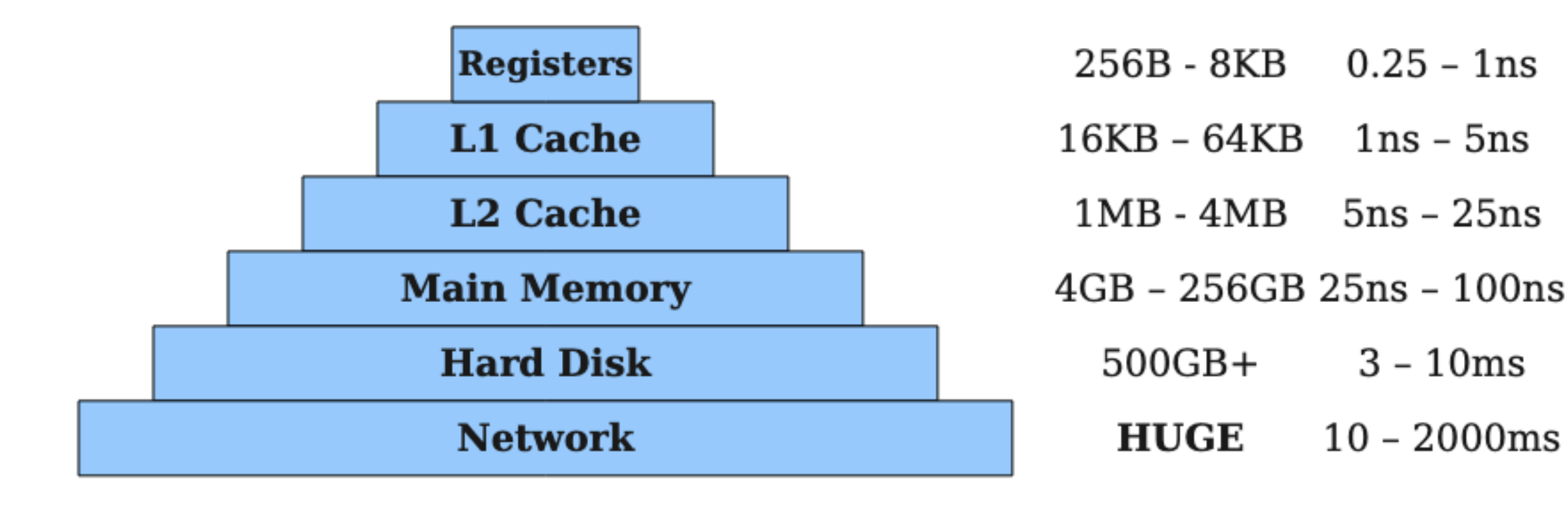

slower, bigger

# Memory Hierarchy

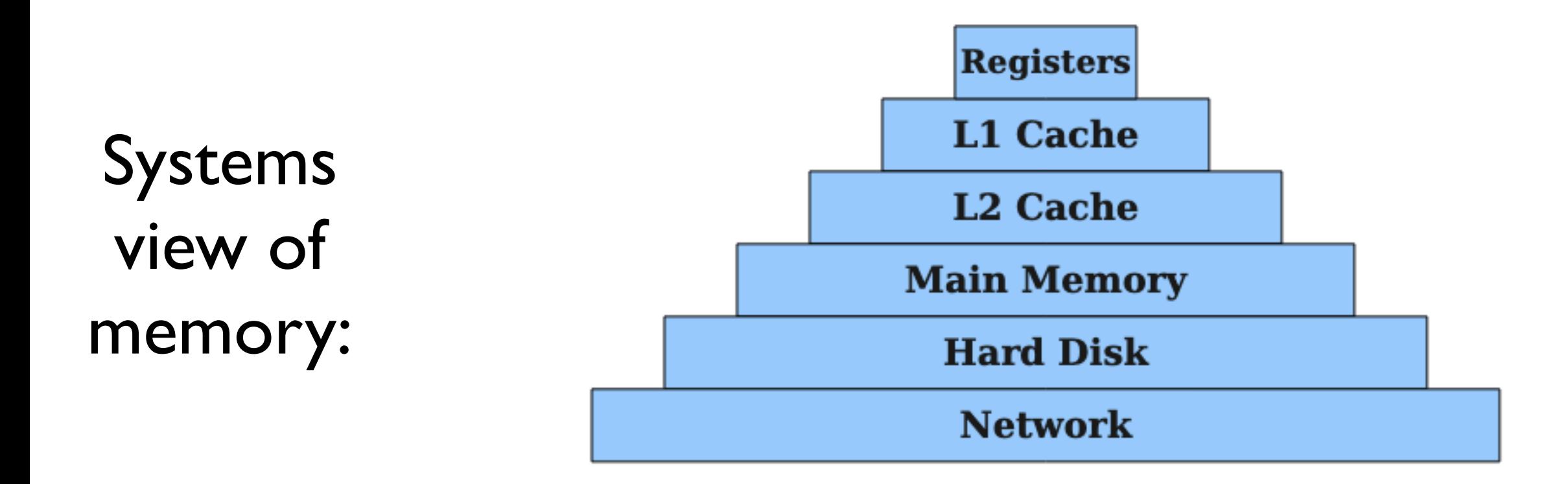

Program view of memory variables, arrays, structs

The compiler needs to decide which variables to store in which registers, which registers to "spill" onto the stack

The compiler needs to decide which variables to store in which registers, which registers to "spill" onto the stack

So far: all variables are stored on the stack Easy, but slow, especially if we get cache misses. The compiler needs to decide which variables to store in which registers, which registers to "spill" onto the stack

So far: all variables are stored on the stack Easy, but slow, especially if we get cache misses.

Performance gains:

- 3-10x+ faster variable accesses
- Pervasive speedup: variables are ubiquitous
- Most useful optimization in the compiler, also the most computationally expensive to perform

```
def f(a):
  let x = a * 2 in
  let y = x + 7 in
   y
end
```

$$
def f(a):\nlet x = a * 2 in\nlet y = x + 7 in\ny\nend
$$

- Currently:
- a: stack
- $x: stack (rbp 8)$
- y: stack (rbp 16)

$$
def f(a):\nlet x = a * 2 in\nlet y = x + 7 in\ny\nend
$$

With register alloc:

- a: stack
- x: rax
- y: rax

```
def f(a):
  let x = a * 2 in
  let y = x + 7 in
   y
end
                      With register 
                      alloc:
                    a: stack
                      x: rax
                      y: rax
```

```
mov rax, [rbp + ...]sar rax, 1
imul rax, 4
add rax, 14
```

```
def f(a):
  let x = a * 2 in
  let y = x + 7 in
 g(x, y)end
```
def f(a): let x = a \* 2 in let y = x + 7 in g(x, y) end

- With register alloc:
- a: stack
- x: rax
- y: **rbx**

def f(a): let  $x = a * 2$  in let  $y = x + 7$  in  $g(x, y)$ end With register alloc: a: stack x: rax y: **rbx**

Can't put x and y in the same register because they need to hold different values at the same time

4 Steps

1. Liveness analysis: identify which variables are needed at every point in the program

- 1. Liveness analysis: identify which variables are needed at every point in the program
- 2. Conflict analysis: based on liveness info, identify which variables  $*$ cannot $*$  be assigned the same register

- 1. Liveness analysis: identify which variables are needed at every point in the program
- 2. Conflict analysis: based on liveness info, identify which variables  $*$ cannot $*$  be assigned the same register
- 3. Graph Coloring: based on conflict information, assign registers to variables so that conflicting vars get different registers

- 1. Liveness analysis: identify which variables are needed at every point in the program
- 2. Conflict analysis: based on liveness info, identify which variables  $*$ cannot $*$  be assigned the same register
- 3. Graph Coloring: based on conflict information, assign registers to variables so that conflicting vars get different registers
- 4. Spilling: if graph coloring fails, pick a variable to put on the stack and retry

## Shadowing

```
def f(a):
  let x = a * 2 in
  let y = \text{let } x = 14 in x + 7 in
  f(x, y)end
```
## Shadowing

```
def f(a):
  let x = a * 2 in
  let y = \text{let } x = 14 in x + 7 in
  f(x, y)end
```
two different "x" are in conflict here

# Shadowing

```
def f(a):
   let x0 = a * 2 inlet y = \text{let } x1 = 14 \text{ in } x1 + 7 \text{ in} f(x0, y)
end
```
Before reg allocation: make all variable names unique.

# Limitation: Computability

Rice's Theorem

 Any non-trivial semantic property of programs in a Turingcomplete language is undecidable.

# Limitation: Computability

Rice's Theorem

 Any non-trivial semantic property of programs in a Turingcomplete language is undecidable.

Our takeaway: any interesting program analyses must be an approximation

Goal: determine at each point in the program which variables are "alive"

Goal: determine at each point in the program which variables are "alive"

- i.e., their values will be needed later in the program
- overapproximate on the side of too many variables are

Goal: determine at each point in the program which variables are "alive"

- i.e., their values will be needed later in the program
- overapproximate on the side of too many variables are

Basic idea: start at the end and work backwards

- 1.At the end of a function, no variables are live
- 2. If a variable is used in an expression, it is alive immediately preceding that expression
- 3. If a variable is assigned to, it is dead immediately preceding the let
- 4.In an if, we run the analysis on both branches and take the union of the results

```
def f(a, b):
  let x = a + b in
  let y = g(x) in
  let z = x * y in
  h(x, z)end
```

```
def f(a, b):
 let x = a + b in
 let y = g(b) in
 let z = if b:
           x + 1 else:
 y
 in h(z)end
```
Once we know when we need the value of each variable, we determine which variables cannot be assigned the same register

Once we know when we need the value of each variable, we determine which variables cannot be assigned the same register

- 2 variables truly conflict when
- They are live at the same time

Once we know when we need the value of each variable, we determine which variables cannot be assigned the same register

- 2 variables truly conflict when
- They are live at the same time
- with different values

Once we know when we need the value of each variable, we determine which variables cannot be assigned the same register

- 2 variables truly conflict when
- They are live at the same time
- with different values

Algorithm overview: look at every **let** and add an associated conflict

For each let in the program, check the variables that are live before the **body** of the let.

For each variable in that set, add a conflict with the let bound variable unless

- 1. It's the same variable
- 2. The two variables **must** have the same value

def f(a, b): let x = a + b in let y = g(x) in let z = x \* y in h(x, z) end

```
def f(a, b):
  let x = a + b in
  let y = x in
  h(x, y)end
```

```
def f(a, b):
  let x = a + b in
  let y = let z = print(10) in x in
  h(x, y)end
```

```
def f(a, b):
  let x = a + b in
  let y = print(x) in
  h(x, y)end
```

```
def f(a, b):
  let x = a + b in
   let y = if b: print(x) else: x in
  h(x, y)end
```

```
def f(a, b):
  let x = a + b in
   let y = if b: print(x) else: x in
  h(x, y)end
```
Start with something simple and iterate from there

# Summary so Far

For each function in the program

- 1. Liveness Analysis annotates each expression with which variables are live immediately **before** the expression runs.
- 2. Conflict Analysis produces a **conflict graph** whose nodes are variables and edges are conflicts (the variables cannot share a register)
- 3. Next time: Use this conflict graph to assign registers to variables